# UNCSA

# Purchasing Card Manual

**July 2023** 

#### **Table of Contents**

| INTRODUCTION                                                             | 2   |
|--------------------------------------------------------------------------|-----|
| General Overview                                                         | 2   |
| Welcome to the UNC School of the Arts Purchasing Card Program            | 2   |
| Benefits to the Cardholder and UNC School of the Arts                    |     |
| GENERAL INFORMATION                                                      |     |
| Card Usage                                                               |     |
| Card Security                                                            |     |
| Roles and Responsibilities                                               |     |
| Cardholder                                                               |     |
| Coordinator                                                              | 5   |
| Department Head / Dean                                                   | 6   |
| GENERAL CARD PROCESSES                                                   | 6   |
| How to Obtain a P-Card                                                   | 6   |
| Card Changes - Employee Name Change, Organization and Fund Code Changes, | and |
| Approver Change                                                          | 6   |
| Cardholder Employment Changes                                            | 6   |
| Card Inactivity                                                          |     |
| Lost or Stolen Card                                                      | 6   |
| PIN Number Reset                                                         | 7   |
| GENERAL PURCHASING GUIDELINES                                            | 7   |
| Allowable Card Expenses                                                  | 7   |
| Non-Allowable Card Expenses                                              | 8   |
| Catering / Food Items                                                    |     |
| IT Approval                                                              | 9   |
| Split Transactions                                                       |     |
| Sales Tax Exemption                                                      |     |
| Debarred Vendors                                                         |     |
| HOW TO MAKE A P-CARD PURCHASE                                            | 10  |
| Card Purchase Steps                                                      | 10  |
| Purchases by Email                                                       |     |
| Return of Goods Purchased                                                |     |
| DOCUMENTATION AND RECONCILIATION (COORDINATOR RESPONSIBILITIES)          | 11  |
| Overview                                                                 |     |
| Disputed or Fraudulent Charges                                           |     |
| Transaction Sweep and Payment Process                                    |     |
| Unapproved Transaction Sweep                                             |     |
| COMPLIANCE ASSURANCE                                                     |     |
| Infractions                                                              | 13  |
| Criminal Activity                                                        |     |
| PURCHASING CARD CONTACT LIST                                             |     |
| University Contacts                                                      |     |
| PURCHASING CARD RESOURCES                                                |     |

#### General Overview

Purchasing Cards (also known as P-Cards) enable organizations to make small purchases more quickly and efficiently by minimizing paperwork and processing time. Users, Accounts Payable and Purchasing can all benefit from the cards' streamlined process. It also offers an easy method of making emergency purchases. Vendors receive payment from the card processor within a few days, which encourages small local business owners to do business with the University.

The P-Card represents UNC School of the Art's trust in you as a responsible employee who will safeguard and protect university assets. As a cardholder, you assume the responsibility for proper use of your card.

The P-Card is the property of UNC School of the Arts and must be surrendered immediately upon request for any reason by an authorized person (such as the department head or the P-Card Administrator).

Card purchasing does not change or alter current purchasing policies and departmental approval processes. Your card serves only as an optional method of payment.

This reference guide will provide you with the details of the program, including general information, card issuance, card processes, purchasing guidelines, and documentation requirements. It is important to read the following information carefully, as cardholders, coordinators, and department heads / deans are responsible for adhering to the established policies and procedures.

#### Welcome to the UNC School of the Arts Purchasing Card Program

The UNC School of the Arts P-Card Program is designed to simplify purchasing and payment processes for selected low dollar, high volume business commodities and services. The program maintains accountability while reducing the cycle time and administrative burden of purchasing procedures such as purchase requisitions/orders, direct pay requests, and expense reimbursements. The card is issued by Bank of America and is widely accepted by vendors that support Visa card purchases. The program provides the following benefits to cardholders and the University:

#### Benefits to the Cardholder and UNC School of the Arts

- Eliminates the need to use personal funds and obtain reimbursements.
- Provides convenience, security, and flexibility to make small dollar purchases.
- Empowers cardholders with choices and immediate access to goods.
- Significant cost savings in the purchase-to-pay cycle.
- Increased expense analysis power.
- Increased ability to provide value-added services.

#### **GENERAL INFORMATION**

The P-Card is a corporate Visa credit card, issued to UNC School of the Arts through Bank of America. The card is to be used for UNC School of the Arts business transactions only.

A permanent, non-student employee with department head approval may acquire a P-Card by completing the application and agreement and completing P-Card training. The P-Card is issued in the employee's name through Bank of America and the UNC School of the Arts Purchasing Department / P-Card Manager.

**Personal Credit History**: Although the P-Card is issued in the employee's name, your personal credit history is not considered during the application process, and use of the P-Card will not affect your personal credit history in the future.

**Payment of Charges**: P-Card charges will be deducted from the funding source selected during WORKs Sign-Off each week during the Rollover Process.

The P-Card is issued in the employee's name. Personal credit history is not a factor, and the University pays the bank for all charges.

#### Card Usage

The card is for business use only.
Personal use is NOT allowed.

Your P-Card can be used for any allowable UNC School of the Arts business expense with vendors that accept Visa credit cards. The card can be used instore, by phone, or via the internet. Personal use of the card is not allowed and will be considered as terms for card revocation as well as employee disciplinary action. The P-Card is not to be used for travel and/or travel related purposes.

**Transaction Dollar Limits**: Transaction limits are set at \$4999.99 per transaction. The Cardholder should be aware that splitting transactions to remain within the transaction limit is prohibited.

\*\* An <u>EXCEPTION</u> for a single transaction exceeding \$5,000, but not more than \$25,000, may be granted by the Director of Purchasing, Contract and Auxiliary Services or the Associate Vice Chancellor of Finance & Administration. Approval may be documented via email.

If approved, the transaction limit will be increased for the purchase. Once the purchase is complete, the transaction limit will be returned to \$4999.99.

#### Card Security

As a Cardholder, you assume personal responsibility for the protection and proper use of your card. Follow the points below to assure card security.

- While in your possession, always keep the card in a secure place, just as one would a personal credit card. Treat the card like cash.
- A P-Card can only be used by the person to whom the card has been issued. Never lend your card to another person or use another employee's P-Card.
- Convey your card number to the vendor only through a secure website, telephone, or in person.
   Never include your card number in an email.
- Maintain receipts in a safe place until they are submitted to the Coordinator or Department Head / Dean as documentation. Turn receipts into the coordinator <u>immediately</u> after purchase.

#### Roles and Responsibilities

University employees and management play key roles to support the purchasing card program. A summary of roles and responsibilities follow.

#### Cardholder

- Ensure compliant use of the P-Card according to university purchasing guidelines, the P-Card Manual, and State Purchasing and Contract guidelines.
- Maintain the card in a secure location while not in use.
- Turn in all receipts to the coordinator as soon as possible after the transaction is completed.
- Never allow anyone else use of the P-Card assigned to you.
- Obtain ITEMIZED receipt for each purchase, which includes the vendor's name, date of purchase, item description, and total amount of purchase. This also includes any applicable shipping and handling fees and taxes.
- Ensure transactions are not split to circumvent spending limits or university guidelines.
- Ensure NC Sales and Use Tax is NOT charged on purchases. P-Card cardholders should carry a copy of the <u>UNCSA Tax Exemption Letter</u> with them to present to retailers when needed.

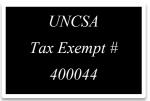

- G.S. 116-13 must be stated and documented on the receipt if you use this General Statute as an
  exemption from buying off State Contract. To use this exemption, the following MUST apply:
  - <u>Pricing</u> If the price is lower elsewhere, please take advantage of the lower price and attach supporting documentation for the P-Card transaction. The items purchased must be identical to contracted item.
- Other allowable exceptions for purchasing off State Contract that MUST be notated on your transaction include:
  - <u>Timing</u> If the State Contract vendor cannot provide the items in the requested timeframe to meet departmental needs, please attach supporting documentation (i.e. email from vendor).
  - <u>Urgent Need</u> The items are needed now and cannot wait for the delivery timeframe specified by the vendor. You must make a notation explaining the urgency on your receipt.
  - Brand Specific Need for a specific item / brand not available on State Contract.
     You must attach an approved Brand Specific Waiver Form with your receipt.
  - Minimum Order Requirements You do not meet the order minimum outlined in the State Contract, therefore you cannot use the State Contract.
- Submit original receipts to the Coordinator with clear explanation of purchase (business purpose).
- Assist the Coordinator with resolution of billing discrepancies, disputes, and credits.
- Contacts Bank of America of the P-Card Manager immediately if your card has been lost or stolen.

#### **Coordinator**

Departmental Coordinators have the responsibility of collecting receipts and documentation from P-Card charges for their department. They are also responsible for ensuring compliance to P-Card policies and procedures as well as the weekly rollover and reconciliation.

- Ensure compliance for all cardholders assigned to your department by reviewing the purchases weekly and notifying the P-Card Manger of any discrepancies.
- Collect original receipts from the Cardholder and electronically attach them to the transactions in the Works™ system by using the Receipt Imaging process.
- Compare receipts with the electronic transactions recorded in Works<sup>™</sup>, the Bank of America P-Card management system.
- Completes the following for each receipt:
  - Ensure the item listed in the Works<sup>™</sup> system matches the item purchased, the amount charged and the vendor's name on the receipt.
  - Check that no NC Sales & Use tax was charged.
  - Legible receipts are scanned and uploaded for attachment to the transactions make sure all details are visible when scanning documents.
  - Clear description of the item(s) purchased.
  - Correct Fund and Account codes are used.
  - State Contract, IT / GA/ or Cooperative Contract number is notated for each application transaction.
  - Exemption G.S. 116-13 is listed and supporting documentation is attached when applicable.
  - Sign-off is complete.
  - Resolve discrepancies with the Cardholder when transactions are flagged.
  - Assemble the digital P-Card Reconciliation packet. Hardcopies will not be accepted.
    - Attach the weekly P-Card Transactions Report electronically to the P-Card Reconciliation Cover Sheet.
    - Send the packet to the Department Head / Dean for final departmental review and signature.
    - Submit the signed digital copy of P-Card Reconciliation Packet to the P-Card Manager.
  - Ensure that the P-Card is used in compliance with university purchasing guidelines, the P-Card Manual, and the State Purchasing and Contract guidelines.
  - Review that the Cardholder has not split any transactions to circumvent spending limits or the university guidelines.
  - Approve transactions in Works<sup>™</sup> daily.
  - Complete and submit a P-Card Change Form if an employee transfers to another department or has terminated employment.

#### Department Head / Dean

- Provide fiscal oversight and management of business operations within his or her department.
- Select department employees for participation in the UNC School of the Arts P-Card Program based upon business need and the ability to fulfill program requirements.
- Account for the use of the P-Card in their department, taking appropriate action with departmental staff when required.

#### **GENERAL CARD PROCESSES**

#### How to Obtain a P-Card

Department heads and business managers will identify faculty and staff with a business need for a P-Card. Complete and forward the <u>Purchasing Card Application and Agreement</u> with the appropriate signature approvals to the P-Card Manager.

The Cardholder must complete P-Card training before card issuance.

### Card Changes – Employee Name Change, Organization and Fund Code Changes, and Approver Change

The P-Card Manager maintains cardholder applications, agreements, and change documents. To report a legal name change, change organization and fund codes assigned to the card, or change the coordinator, complete a Purchasing Card Change Form.

#### Cardholder Employment Changes

If you leave the university, your P-Card must be returned to the P-Card Manager.

If you transfer to a different department and your new position requires the use of a P-Card, submit a <u>Purchasing Card Application and Agreement</u> listing your new department information.

#### **Card Inactivity**

In the event a card is inactive for <u>one (1) year</u>, the Purchasing Card Manager will review the card for possible cancellation.

#### Lost or Stolen Card

If you believe your card has been lost or stolen, immediately report it to Bank of America at 1-877-451-4602. Customer assistance is available 24 hours a day. Immediately after reporting to Bank of America, notify the P-Card Manager. It is extremely important to act promptly in the event of a lost or stolen card to avoid company liability for fraudulent transactions.

A card that is subsequently found after being reported lost should be sent to the P-Card Manager.

If it is a normal workday, between 8am-5pm, please contact the Purchasing Department and we will assist you with getting the account closed and a new card issued.

#### PIN Number Reset

Call 1-888-233-8855 and follow the voice prompts to set your PIN. You will be asked to enter your 16-digit account number (this is your card number), Verification ID and phone number associated with your card.

If you do not know your verification ID, please contact the P-Card Manager for this information.

The phone number associated with your card is 336-631-1589.

#### GENERAL PURCHASING GUIDELINES

The following information listed on the next pages are two charts to be used as a quick reference guide for allowable and non-allowable expenses. The charts are not a complete comprehensive list. If you should have any questions, please contact the P-Card Manager for assistance.

#### Allowable Card Expenses

#### Allowable Expenses on the UNCSA P-Card

#### **Supplies and Materials**

- Magazine, Journal and Newspaper Subscriptions for the current year
- Promotional Items
- Catering / Food Items from an ITF Fund Only – NO STATE FUNDS.
   Attach a listing of all invited to the event – a sign-in sheet is not required.
   See Catering / Food Items section for more details.
- Second Hand / Used Equipment (Auction sites such as E-bay – allowed with prior approval from Purchasing)
   Must use "Buy It Now" option – Bidding is not allowed.
- Computer supplies and peripherals (cables, adapters, flash drives, memory, etc.) See IT Approval section for more details.
- Software and Upgrades
   See IT Approval section for more details.
- Classroom Items / Supplies
- Janitorial Supplies
- Repair Parts / Supplies
- Office Supplies (State Contract 615A, FSI
- Motor Vehicle Repair Parts / Supplies
- Generic Parts and Tools

\*If a facility related repair, then you must contact the Facilities Management Department for approval and submit their approval with the receipt for documentation purposes.

\*\*Credit card fees will be allowed if necessary.

#### Services

- Service Contracts where ANY type of agreement or contract must be signed MUST BE APPROVED BY PURCHASING PRIOR TO THE TRANSACTION! \*\*\* Route all signed agreements through Purchasing.
- Advertising (internet, newspaper, periodicals, radio, etc.) \*\*A copy of the Advertisement is required and must be attached to the receipt. \*\*
- Conference Booth
- Required Professional Licensure (Medical, etc.)
- Memberships must be University / Job related and benefits the University.
- Express Mail Service and Freight
- Laundry Services
- Auto Repair Services estimated to be below \$5,000
- Automobile Towing
- Car Washes for university owned vehicles

#### Non-Allowable Expenses on the UNCSA P-Card

#### **Supplies and Materials**

- Alcohol or Tobacco Products
- Cash or Cash Advances
- Cell Phones or Plan Expense
- Mobile Apps (phones or tablets) –
   Purchase an APP VOUCHER (for APPLE products) by completing a requisition.
- PCs and Tablets must be purchased using a Purchase Order following IT processes and procedures.
- Gift Certificates and Cards
- Hazardous Materials / Radioactive Materials
- Fuel
- Recurring Charges (a purchase that automatically re-bills the card on a monthly / annual basis)
- Furniture and furnishings must be purchased using a Purchase Order

#### <u>Services</u>

- Paying Invoices AFTER Goods / Services have been rendered
  - \*Payment must be made within **30 days** of Invoice / order date\*
- Travel Expenses (Registration, Hotel, Airfare, Car Rentals, etc.)
   Any expense charged to a travel account must be processed as travel.
   \*\* No restaurant meals allowed for Students or Employees. \*\*
  - Contact Travel department for more information.
- Insurance Premiums, Co-pays or Deductibles
- Lease Agreements
- Rentals (Equipment, Vehicle, etc.)
   \*\* Process on a Purchase Order \*\*
- Maintenance Agreements
- Purchases with Capital Funds
- Class Registrations that are Tuition / College based
- Space rentals that require a rental agreement for auditions and meetings

#### Catering / Food Items

Catering is an allowable expense on your purchasing card for Faculty, Staff, and Students from an Institutional Trust Fund (ITF) ONLY – **NO STATE FUNDS ALLOWED.** The transaction must be charged to the P-Card immediately after the event ends. If another department is paying for the event, the invoice will need to be sent to that department for payment with their P-Card. This refers to any vendor that offers catering services. A listing of all invited to the event must be attached – a sign-in sheet is not required.

**DINE-IN / RESTAURANT MEALS ARE NOT ALLOWED** on the P-Card. Food purchases must be delivered, catered, or take-out.

Aramark payments made within thirty (30) days of the invoice date is allowable.

#### IT Approval

Many of the items purchased for use in conjunction with your computers and laptops require IT approval for purchase (software, peripherals, etc.). You should attach a copy of their approval to your P-Card invoice for audit purposes. PCs and Tablets cannot be purchased with your P-Card.

In an effort to better streamline the IT Purchasing Quoting and Approval process, please use the interactive web form that will serve as the means for making these requests.

IT Purchasing Approval Process - Click for more information and to access the request form.

#### Items that require IT Approval for purchase: · Any device that has an operating system and/or has the ability to connect to our network. Some examples are: Servers Desktops Laptops Tablets o Cell phones (this item requires use of the MCD Request process) o Networked Streaming Devices (AppleTV's, Chromebox', etc) • Network Connected Desktop Printers • Purchased Multi-Function Printers (MFPs) • Thumb Drives (USB Storage devices) Software & Apps • Computer Monitors & Displays Projectors Televisions Webcams USB connected Desktop Printers · Apple branded accessories · Dell branded docks and accessories · Internal computer parts, including, but not limited to: RAM/memory o Internal Harddrives and/or Solid-State Drives Replacement motherboards Replacement fans Sound Cards Graphic Cards

Commonly purchased items that DO NOT require IT Approval include:

- Keyboards
- Mouse
- Computer Speakers
- External Harddrives/Solid-State Drives
- External Physical Media Readers (CD, DVD)
- Adapters & Dongles
- Cables
- USB connected Scanners
- Replacement Projector Bulbs
- Leased Multi-Function Printers (MFPs) (while IT Approval isn't required, Tech Support should be contacted before scheduled delivery of new/replacement devices)
- Media Players (DVD, CD, cassette)
- Library database subscriptions

#### **Split Transactions**

A split transaction occurs when you split a purchase to stay within the dollar limits of your card (per transaction, day, or month), or to avoid bid processes. Splitting transactions is strictly prohibited. Care should be taken by the Cardholder to avoid the appearance of such.

Example of split transactions are noted below. If you are uncertain as to if a transaction would be considered "split," contact the Purchasing Card Manager prior to purchase.

- A cardholder purchases similar items that cost a total of \$5,200. The sale is divided into separate transactions of \$2,500 and \$2,700. This is considered a split transaction to avoid exceeding the transaction limit and is not allowed.
- A cardholder purchases an item on Monday, which costs a total of \$5,400 and pays the vendor \$4,900. The remaining \$500 is paid on Friday. The \$5,400 purchase has been divided into two transactions. This is considered a split transaction to avoid exceeding the transaction limit and is not allowed.
- If two cardholders split a purchase of \$6,000 and put \$3,000 on each card; this is considered a split transaction to avoid exceeding the transaction limit and is not allowed.

#### Sales Tax Exemption

The university is a tax-exempt entity and is not required to pay North Carolina sales and use tax on goods. When working with vendors, the cardholder should make them aware of the exemption by providing a copy of the UNCSA Tax Exemption Letter.

Verify that the receipt does not include a charge for NC Sales and Use Tax before you leave the store. If it does, provide the vendor with the tax-exempt number again and ask for a credit to be issued before leaving the store. You can also find the tax-exempt number printed on your P-Card.

#### **Debarred Vendors**

The State of North Carolina keeps a listing of <u>NC Debarred Vendors</u>. No state agency can conduct business with any vendor listed on the Debarred Vendor listing.

All P-Card users should check this listing BEFORE placing a P-Card order with them to ensure compliance with this mandate.

#### **HOW TO MAKE A P-CARD PURCHASE**

This section addresses the application of the general purchasing guidelines to P-Card transactions. This section will address purchasing with the P-Card, by Internet, by email, and return of goods.

#### Card Purchase Steps

To make a P-Card purchase, follow the steps below. If in doubt about any part of the process, contact the P-Card Manager for clarification.

- 1. Follow the internal procedures of your department to determine if a purchase is required and authorized.
  - a. Check State and GA Contracts
  - b. Check the Debarred Vendors listing
  - c. Secure IT, Facilities, or Purchasing approval, if required
- 2. Tell the vendor you are making the purchase on behalf of UNC School of the Arts and that we are exempt from NC Sales and Use Tax. Provide a hard copy of the <a href="UNCSA Tax Exemption Letter">UNCSA Tax Exemption Letter</a>, if requested by the vendor.
- 3. Obtain an itemized receipt (must list item description, quantity, price and total purchase price) from the vendor. Packing slips are only acceptable if all required information is included.
- If goods are to be delivered, provide the vendor your name, department, phone number, and complete delivery instructions.
   Items must be shipped directly to UNCSA campus.

Web receipts must include item description, quantity, price, and total purchase price.

Immediately notate receipt with applicable State / GA Contract information, and detailed reason for your purchase. Turn the form into your department coordinator with any required supporting documentation.

If a secure browser identifier is not readily apparent to you, do not utilize the internet to make the purchase as the security of your card could be jeopardized.

#### **Purchases by Email**

A purchase by email is not an approved purchasing method at UNC School of the Arts. For security purposes, P-Card numbers should never be sent via email to a vendor or anyone else. Electronic correspondence regarding the purchase can be sent to your email, just ensure no account number are present in the email.

#### Return of Goods Purchased

Items purchased with the P-Card will periodically need to be returned. When this occurs, a vendor typically generates a Return Materials Authorization (RMA) number and issues a credit upon receipt of the goods. Makes certain to document the RMA number and keep the credit memo to use in the P-Card documentation.

In some cases, you may encounter a restocking fee. The P-Card may be used to pay this fee as long as it does not exceed any of the card limits.

## DOCUMENTATION AND RECONCILIATION (Coordinator Responsibilities)

#### **Overview**

Once the weekly period is over:

P-Card transactions must be signed off on/approved in Works™ by Wednesday or the 28th of each month by 11:00am.

A <u>Reconciliation Calendar</u> is provided to show you when sign-off should occur and when the associated packet is due.

If the coordinator is not available, the backup coordinator has the responsibility of signing off in Works<sup>™</sup> and completing and submitting the P-Card packet.

P-Card packets are due to the Purchasing inbox on Friday of each week by 5:00pm, unless otherwise instructed on the Reconciliation Calendar.

#### Disputed or Fraudulent Charges

If there is a discrepancy on your Banner P-Card report, it is imperative that the issue is addressed immediately with the vendor and/or the P-Card Manager. Depending on the type of discrepancy, you will need to contact the vendor or P-Card Manager to resolve the disputed transaction.

If the vendor disagrees that an adjustment is necessary, immediately contact your P-Card Manager who will work with you and Bank of America to resolve the dispute. Bank of America will request complete details of the dispute in writing in order to research the item in question.

A fraudulent charge (e.g., a charge which was not initiated by you) must be reported immediately to your P-Card Manager. Prompt reporting of any such charge will help to prevent UNC School of the Arts from being held responsible.

Bank of America must receive any charge dispute within sixty (60) days of the transaction date.

#### Transaction Sweep and Payment Process

The P-Card Manager will review card transactions to ensure program integrity. When the P-Card weekly period ends, the Purchasing Card Manager sends reminders on Wednesday morning of each week (or at Month-End on the 28<sup>th</sup>). Once the final approval time (11:00am on Wednesday) has passed, the Purchasing Card Manager will close the transactions in Works™.

#### **Unapproved Transaction Sweep**

Transactions that have not been allocated and approved will be swept into the payment process at 12:00pm on Wednesday of each week (or at Month-End), and charged to the department's default organization and fund. The Coordinator will be notified which fund / account that transactions were swept into via Works™ flagged notification.

The Coordinator will still be required to approve the transaction in Works™; however, they will no longer have the ability to edit the default organization code before charges post to the general ledger. After the general ledger feed, charges can only be reallocated by requesting a journal entry request through the Accounting office. Continual non-compliance to the weekly approval period will result in loss of coordinator privileges.

As the payment process occurs, transactions are downloaded from Works<sup>™</sup> to Banner. Accounts Payable then reconciles payment with the statement and submits payment to Bank of America.

#### **COMPLIANCE ASSURANCE**

In order to ensure compliance with the policies and procedures of the program, the actions listed in the below chart will be taken by Campus Purchasing Services when infractions occur. General descriptions and discipline measures are listed below.

Campus Procurement Services and the P-Card Administrator reserve the right to revoke and cancel any P-Card for failure to comply with policies and procedures of the program at any time. Compliance Assurance records are maintained on a yearly basis and do not carry over to the next fiscal year from previous years.

Cardholders with flagged items older than **ONE WEEK** will result in suspension of P-Card privileges until the issue is resolved.

| Infractions                 |                                                                                                    |                                                                                                    |  |
|-----------------------------|----------------------------------------------------------------------------------------------------|----------------------------------------------------------------------------------------------------|--|
|                             | Transactions to circumvent single action limit                                                                                                    | <ul> <li>Payment for service contracts without following proper procedures</li> </ul>                                                                                                    |  |
| Failu Cont (with Allow P-Ca | Allowable Purchases  re to comply with NC State ract Terms / GA Contracts out acceptable explanation)  ving another individual to use your rd or number onal purchase made in error ng Invoices after Goods / Services been rendered beyond 30 days                                                                                                    | <ul> <li>Purchase of Goods / Services without required IT, Facilities, or Purchasing approval (if applicable)</li> <li>Missing or inadequate receipt</li> <li>Non-use of government discount card / programs (Lowe's, Walmart, Office Depot, etc.)</li> <li>NC Sales and Use Tax charged</li> </ul> |  |
| 1 <sup>st</sup> Offense     | P-Card Coordinator and Cardholder will be notified by the Purchasing Department via telephone / email and alerted to the infraction. This will be considered a "verbal warning."                                                                                                    |                                                                                                    |  |
| 2 <sup>nd</sup> Offense     | P-Card Coordinator and Cardholder will be notified that the Cardholder's STL will be reduced to \$1000 for the remainder of the fiscal year.                                                                                                    |                                                                                                    |  |
| 3 <sup>rd</sup> Offense     | P-Card Coordinator receives violation report via email. The Cardholder, Coordinator, and Department Head/Dean must sign the report and return it to the P-Card Manager.  P-Card privileges will be revoked until retaining occurs. After retraining, the Cardholder's card will be reactivated with a \$1,000 limit. The Cardholder will remain at the third offense through the end of the fiscal year. |                                                                                                    |  |
| 4 <sup>th</sup> Offense     | Card is revoked. Cardholder is not eligible for future P-Card use.                                                                                                    |                                                                                                    |  |

#### **Criminal Activity**

Personal purchase that is intentional

If you intentionally make a person purchase, a theft of state property has occurred. Immediate card revocation will occur. Your division head, Vice Chancellor of Finance and Administration, and Police and Public Safety will be notified. Appropriate disciplinary action will be taken. The cardholder will not be eligible for future P-Card use.

#### PURCHASING CARD CONTACT LIST

#### **University Contacts**

The P-Card Manager is responsible for the day-to-day operations of the purchasing card program and is available Monday through Friday, from 8am until 5pm, to assist campus employees with any questions regarding P-Card policies and procedures.

#### **Jeanette Valentine**

Director of Purchasing, Contract, and Auxiliary Services Phone: (336)770-3319 Eav: (336)631, 1536

Fax: (336)631-1536 valentinej@uncsa.edu

#### Nita Mobley

Associate Director of Purchasing Purchasing Card Administrator

Phone: (336)770-3320 Fax: (336)631-1536 mobleyn@uncsa.edu

#### Renee Berry

Purchasing Specialist Purchasing Card Manager Phone: (336)631-1589 Fax: (336)631-1536 berrys@uncsa.edu

#### PURCHASING CARD RESOURCES

Purchasing Webpage

Log into Bank of America Works™

P-Card Weekly Reconciliation Calendar

P-Card Weekly Reconciliation Report Cover Sheet

**UNCSA Tax Exemption Letter** 

P-Card Change Form

P-Card Application and Agreement

**IT Purchasing Approval Process** 

NC Statewide Term Contracts

**NC Debarred Vendors**